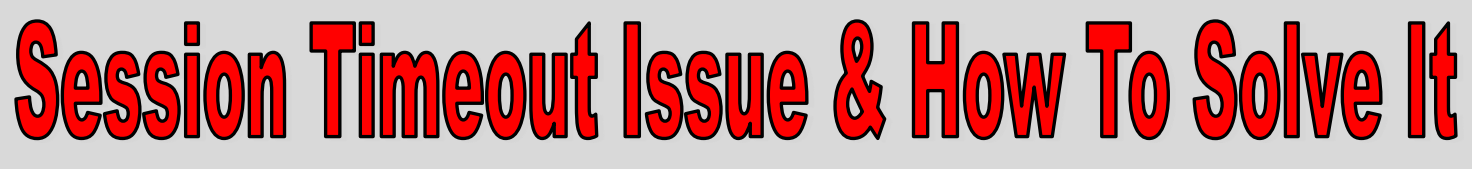

**A Session Timeout Issue occurs when the user's computer/browser believes that it is still logged into the Housing Portal when our server has timed the user out due to inactivity. This typically happens when users do not use the Logout link on the Housing Portal.**

## 3 Steps To Fix The Issue

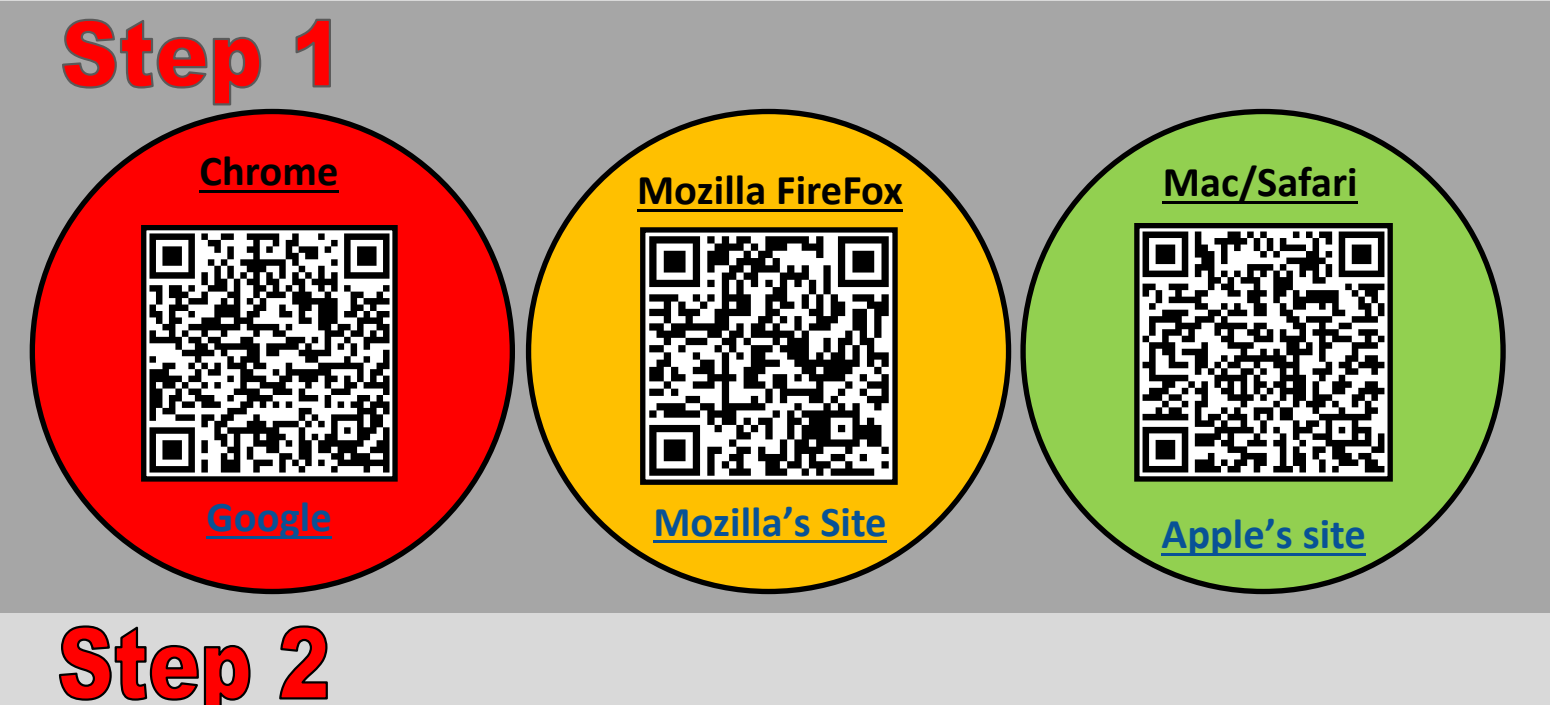

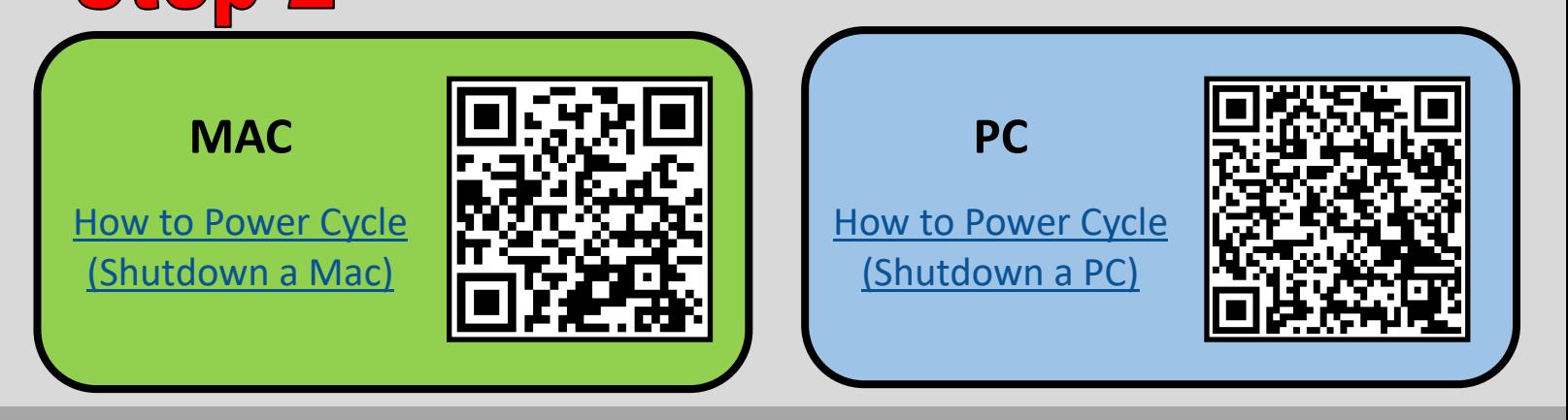

**Step 3** 

**Please use the Logout Feature on the Housing Portal**